**Continuous Integration** 

with Docker, Buildbot and Git

#### **About Me**

- Python user since 2007
- Build web based systems using Python + Django mostly
- Gain interests in infrastructure gradually
- Start to build my own software company recently

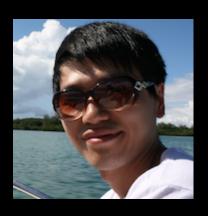

twitter: <a href="mailto:@adieu">@adieu</a>
github: <a href="github.com/adieu">github.com/adieu</a>

website: www.adieu.me

#### Quiz

- How many of you know Docker
- How many of you know Buildbot
- How many of you know Git
- How many of you deploy software to servers
- How many of you have any kinds of experience with virtualization

# **Continuous Integration**with Docker, Buildbot and Git

#### What is it

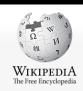

Main page Contents

Featured content Current events

Random article

Donate to Wikipedia

▼ Interaction

Help

About Wikipedia Community portal Recent changes

Contact page

▶ Tools▶ Print/export

▼ Languages

Ö

العربية Čeština

Deutsch Español

Français

한국어 Italiano עברית

日本語

Polski Română

Русский

у країнська

Article Talk

Continuous integration

From Wikipedia, the free encyclopedia

Continuous integration (CI) is the practice, in software engineering, of merging all developer working copies with a shared mainline several times a day, it was first named and proposed as part of extreme programming (XP). Its main aim is to prevent integration problems, referred to as "integration hell" in early descriptions of XP. CI can be seen as an intensification of practices of periodic integration advocated by earlier published methods of incremental and iterative software development, such as the Booch method. CI isn't universally accepted as an improvement over frequent integration, so it is important to distinguish between the two as there is disagreement about the virtues of each.

CI was originally intended to be used in combination with automated unit tests written through the practices of test-driven development. Initially this was conceived of as running all unit tests and verifying they all passed before committing to the mainline. This helps avoid one developer's work in progress breaking another developer's copy. If necessary, partially complete features can be disabled before committing using feature togales.

Later elaborations of the concept introduced build servers, which automatically run the unit tests periodically or even after every commit and report the results to the developers. The use of build servers (not necessarily running unit tests) had already been practised by some teams outside the XP community. Nowadays, many granizations have adopted CI without adopting all of XP.

In addition to automated unit tests, organizations using CI typically use a build server to implement continuous processes of applying quality control in general — small pieces of effort, applied frequently. In addition to running the unit and integration tests, such processes run additional static and dynamic tests, measure and profile performance, extract and format documentation from the source code and facilitate manual QA processes. This continuous application of quality control aims to improve the quality of software, and to reduce the time taken to deliver it, by replacing the traditional practice of applying quality control after completing all development. This is very similar to the original idea of integrating more frequently to make integration easier, only applied to QA processes.

In the same vein the practice of continuous delivery further extends CI by making sure the software checked in on the mainline is always in a state that can be deployed to users and makes the actual deployment process very rapid.

Contents [hide]

1 Theory
2 Principles
2.1 Maintain a code repository
2.2 Automate the build
2.3 Make the build self-testing
2.4 Everyone commits to the baseline every day
2.5 Every commit (to baseline) should be built
2.6 Keep the build fast
2.7 Test in a clone of the production environment
2.8 Make it easy to get the latest deliverables
2.9 Everyone can see the results of the latest build

2.10 Automate deployment

Create account & Log in

Q

Read Edit View history

## Why it matters

- More and more integration points in modern software system
- Successful deployment became a challenge
- Catch the bug before it hits production
- DevOps and DRY
- Knowledge is kept by source code instead of human brain

# Continuous Integration with Docker, Buildbot and Git

#### What is it

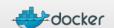

Home

Learn More

Getting started

Community

Documentation

Blog

INDEX ₽

an open source project to pack, ship and run any application as a lightweight container

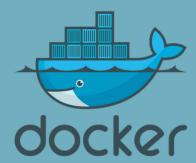

Docker is an open-source project to easily create lightweight, portable, self-sufficient containers from any application. The same container that a developer builds and tests on a laptop can run at scale, in production, on VMs, bare metal, OpenStack clusters, public clouds and more.

Read more ->

Learn more

Get started!

## Demo

## Why it matters

- Thin layer above the hardware provides a fast and unified environment
- Program runs in an isolated container with resource and network control
- Easy to use CLI and remote api
- One image could been built from a Dockerfile and runs on multiple machines

# Continuous Integration with Docker, Buildbot and Git

#### What is it

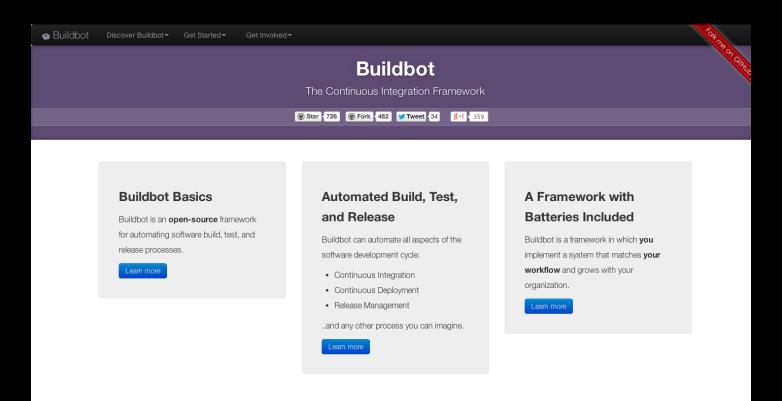

## Why it matters

- Highly customizable
- Lightweight but battery included
- All configuration could be kept in the source code so that version control works
- It's Python!

**Continuous Integration** 

with Docker, Buildbot and Git

#### What is it

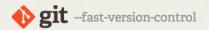

Git is a free and open source distributed version control system designed to handle everything from small to very large projects with speed and efficiency.

Git is easy to learn and has a tiny footprint with lightning fast performance. It outclasses SCM tools like Subversion, CVS, Perforce, and ClearCase with features like cheap local branching, convenient staging areas, and multiple workflows.

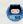

Learn Git in your browser for free with Try Git.

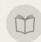

#### Documentation

Command reference pages, Pro Git book content, videos and other material.

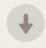

#### Downloads

control systems.

About

GUI clients and binary releases for all major platforms.

The advantages of Git

compared to other source

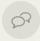

#### Community

Get involved! Mailing list, chat, development and more.

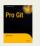

Pro Git by Scott Chacon is available to read online for free. Dead tree versions are available on Amazon.com.

Q Search entire site...

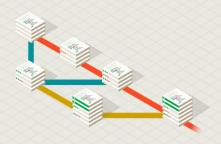

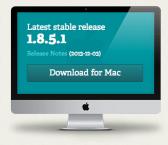

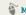

Mac GUIs

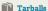

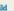

Windows Build Source Code

## Why it matters

- The version control system that works
- Fast and efficient
- Suitable for collaboration workflow
- Common choice by the open source community
- Github!

# Build a Programmable Software Company

A Case Study

### **The End State**

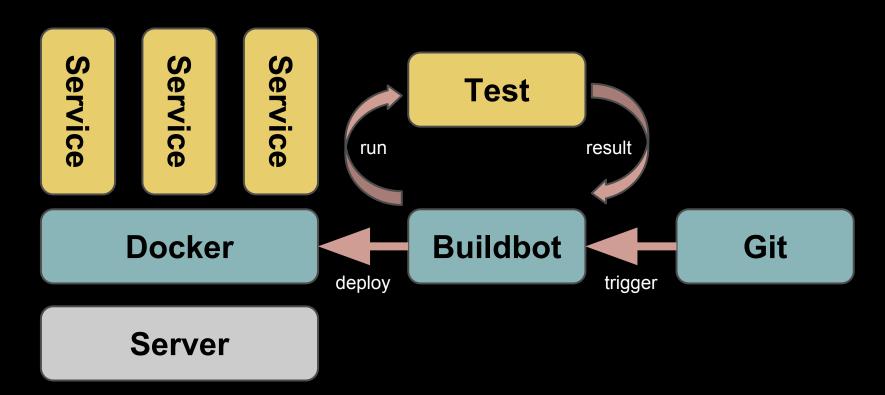

#### The Evolution

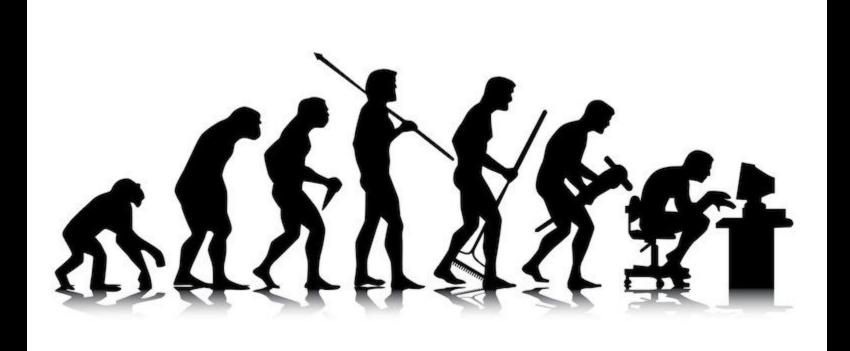

#### **Fabric**

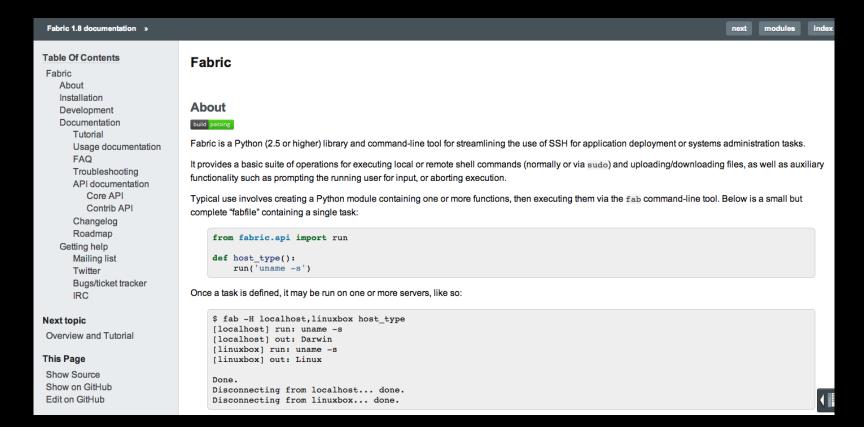

#### The Problem

- No version history
- Only server admin could deploy
- Have to setup development environment to run tests locally
- No deploy history
- Does not work well with multiple repositories
- Non-isolated build environment

## Git + Fabric

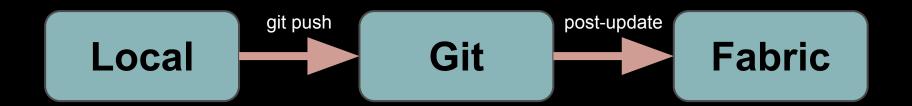

#### The Problem

- No version history
- Only server admin could deploy
- Have to setup development environment to run tests locally
- No deploy history
- Does not work well with multiple repositories
- Non-isolated build environment
- Hard to setup

## Git + Buildbot

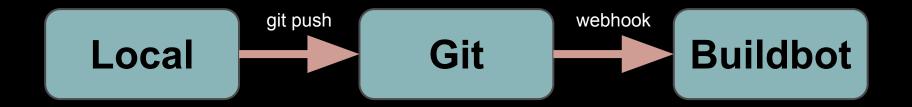

#### The Problem

- No version history
- Only server admin could deploy
- Have to setup development environment to run tests locally
- No deploy history
- Does not work well with multiple repositories
- Hard to setup
- Non-isolated build environment
- Complex build steps
- Non-repeatable deploy workflow

## Git + Buildbot + Docker

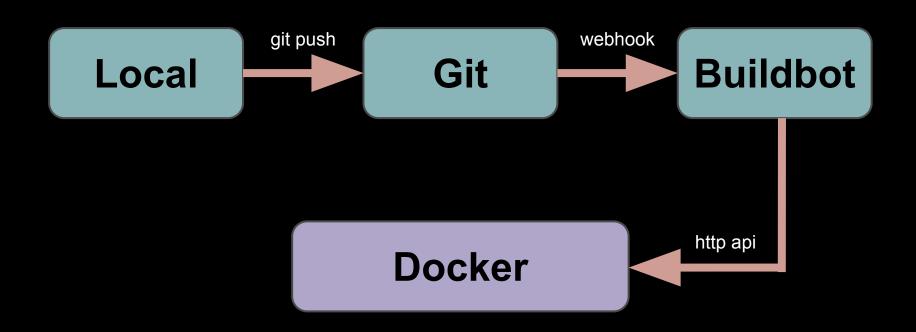

## docker-py

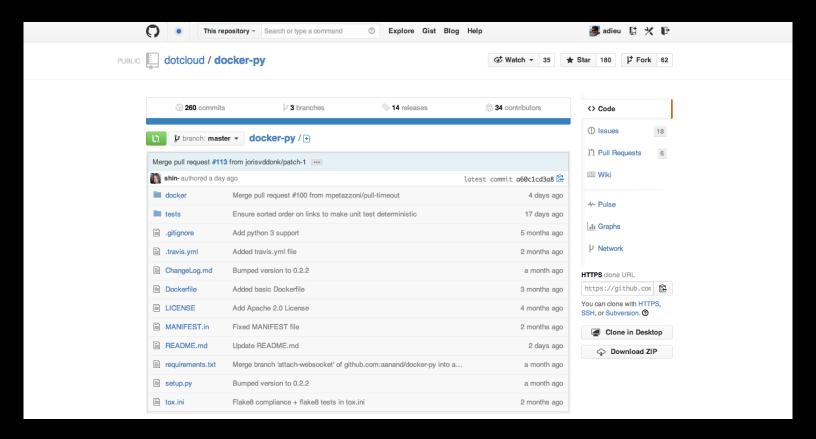

#### **DockerLatentBuildSlave**

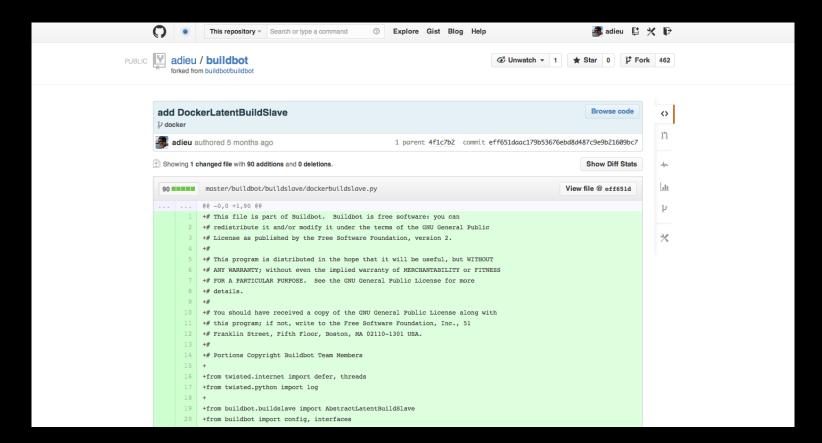

#### **Benefits**

- Each service has its own git repo and runs in a docker container
- Every change is kept track of by git
- Once receiving the change, buildbot will run tests, build a new docker image, stop the old container and start a new one with the newly built image
- The whole system is like a program, one could change a service by modifying the source code of its image
- Empower everyone to change everything

## Demo

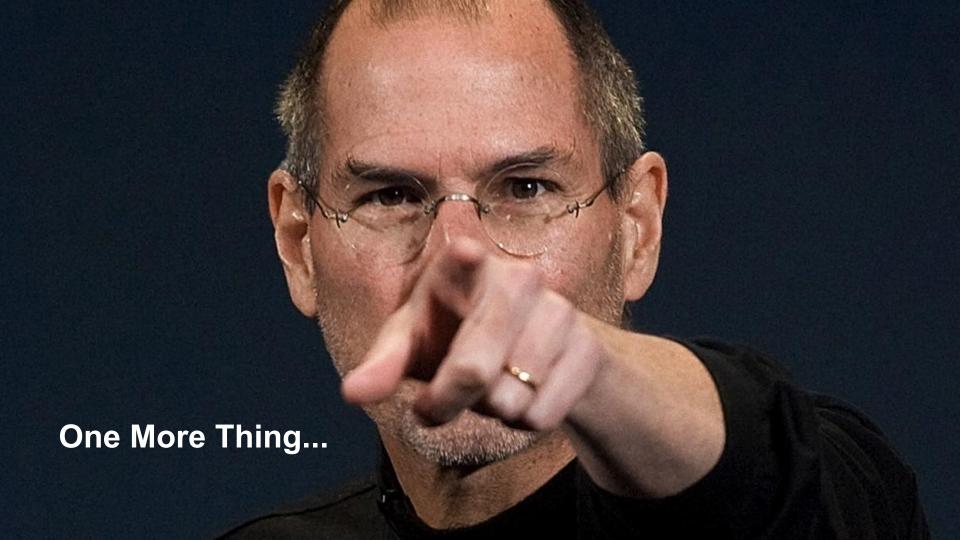

#### SaltStack

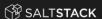

COMPANY

BLOG

**PRODUCTS** 

COMMUNITY

SALTCONF 2014

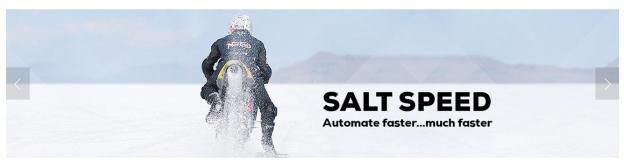

Fast, scalable and flexible software for data center automation, from infrastructure and any cloud, to the entire application stack

SaltStack wins the 2013 GigaOm Launchpad competition

SaltStack is a Gartner "Cool Vendor in DevOps, 2013"

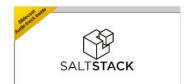

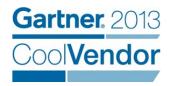

#### **Gitlab**

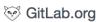

GitLab CE GitLab CI Community Te

eam Do

te

Blo

Try the Demo ₽

#### GitLab

GitLab is open source software to collaborate on code.

Create projects and repositories, manage access and do code reviews.

Source code

Read more

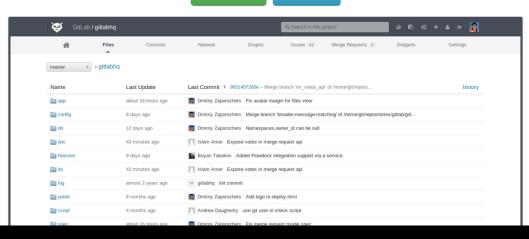

### Hubot

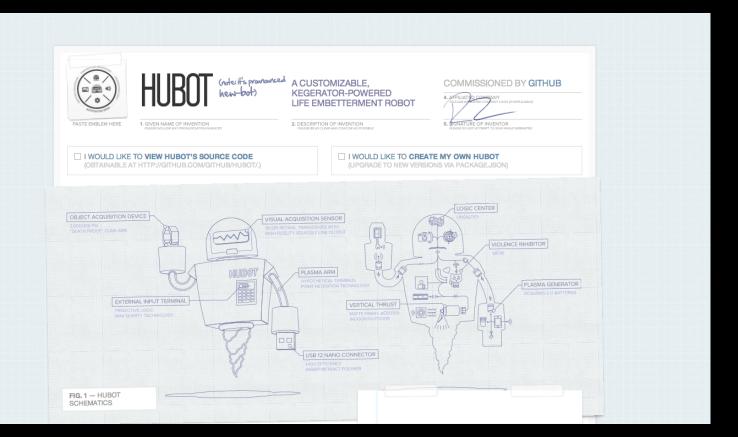

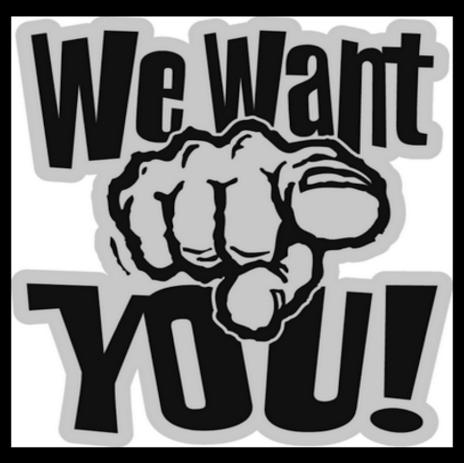

contact@sebible.com

#### Links

#### Continuous Integration

http://en.wikipedia.org/wiki/Continuous\_integration

#### **Docker**

http://www.docker.io/

#### <u>Buildbot</u>

http://buildbot.net/

#### <u>Git</u>

http://git-scm.com/

#### <u>Fabric</u>

http://fabfile.org/

#### docker-py

https://github.com/dotcloud/docker-py

#### DockerLatentBuildSlave

https://github.com/adieu/buildbot/commit/eff651d

#### **SaltStack**

http://www.saltstack.com/

#### <u>Gitlab</u>

http://gitlab.org/

#### <u>Hubot</u>

http://hubot.github.com/

## Thank You